## Attribut:Notes

This is a property of type [Text.](https://wikifab.org/wiki/Sp%25C3%25A9cial:Types/Texte)

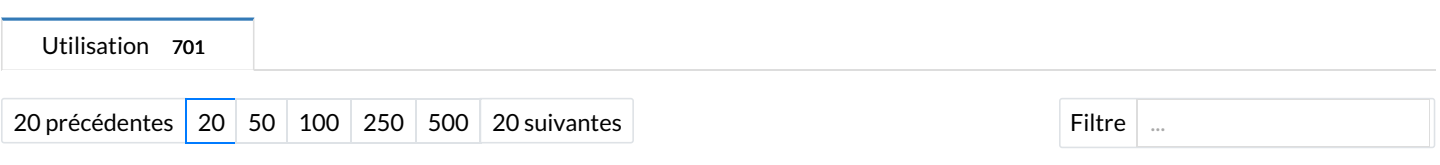

Affichage de 20 pages utilisant cette propriété.

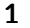

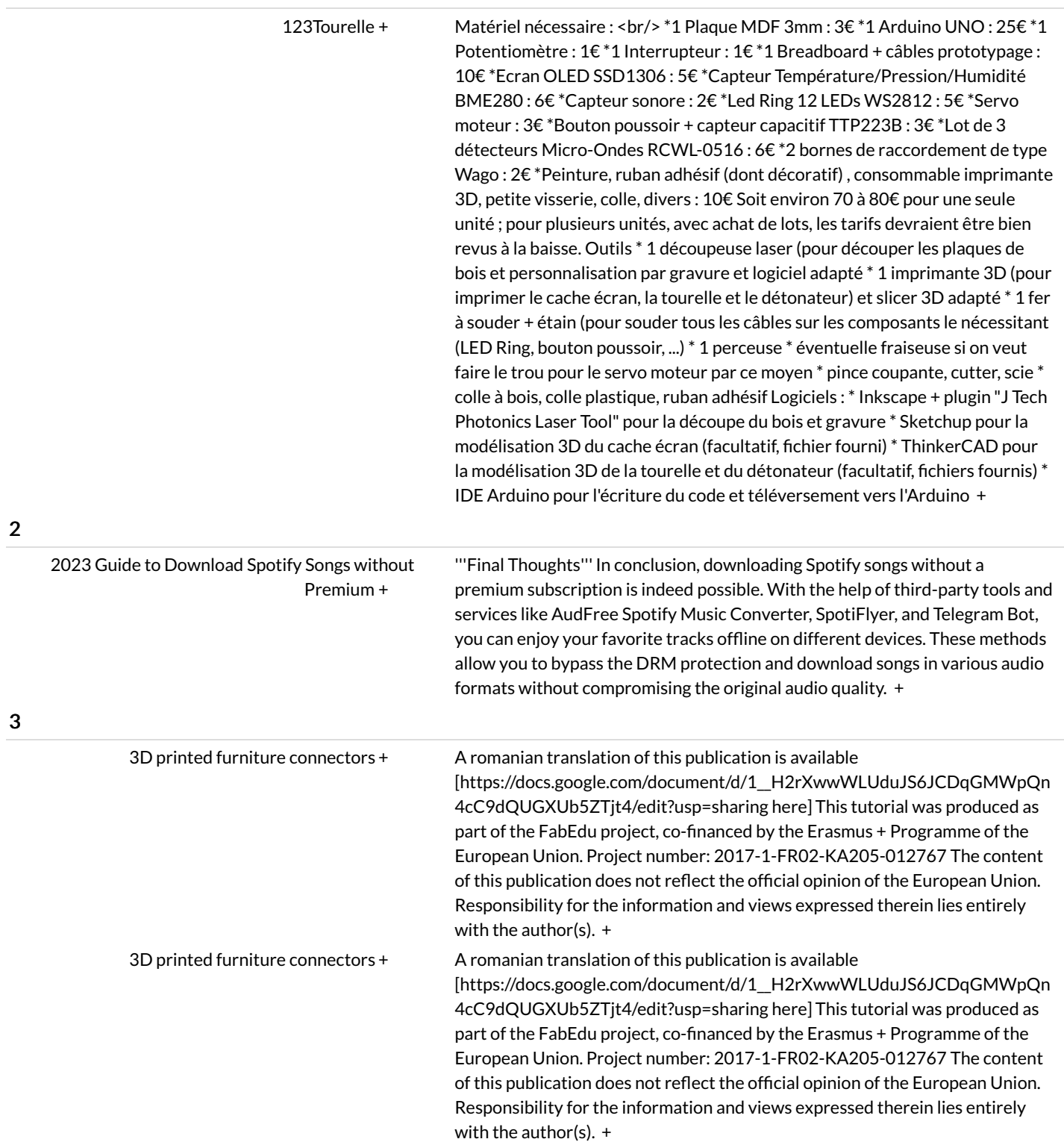

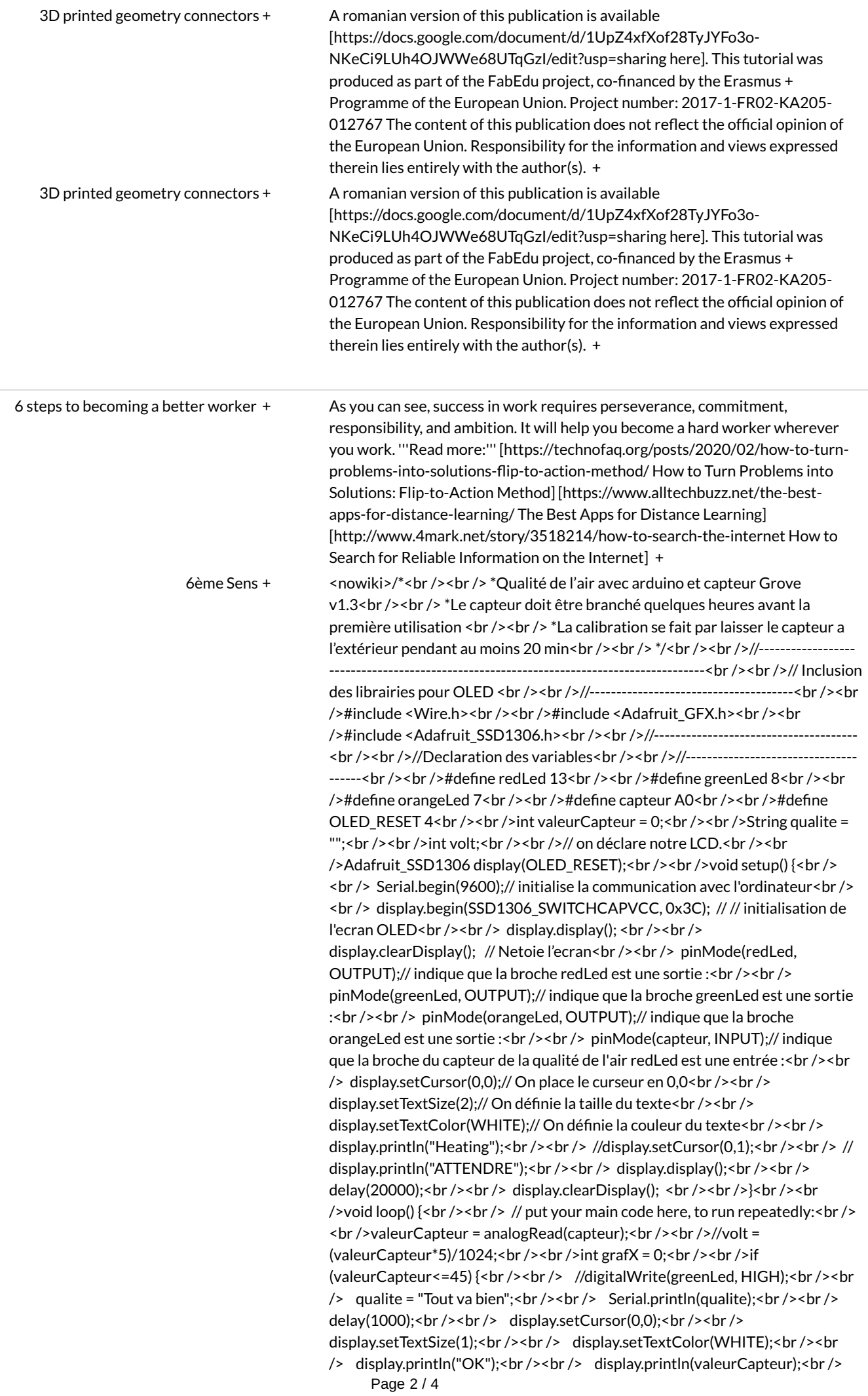

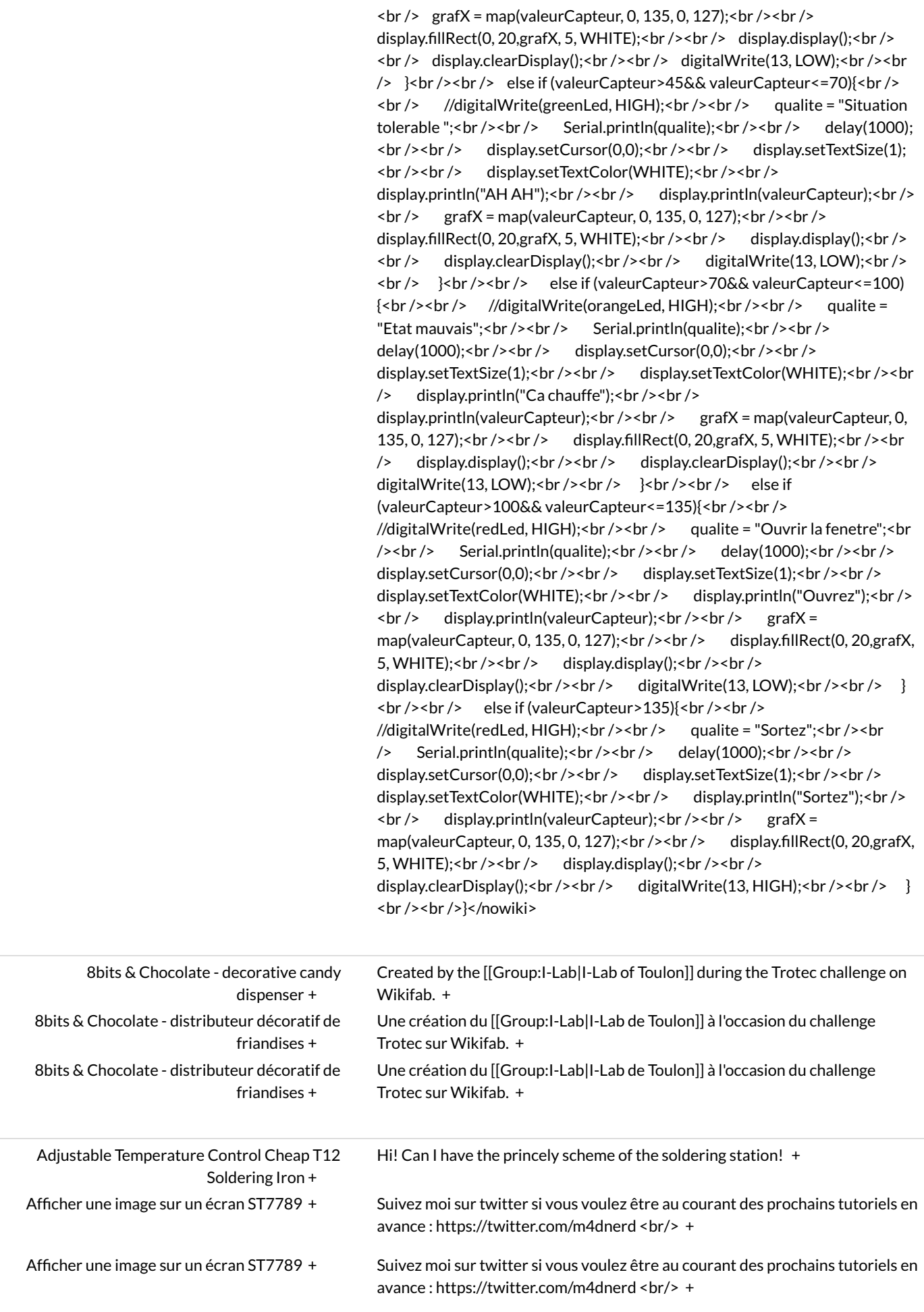

8

A

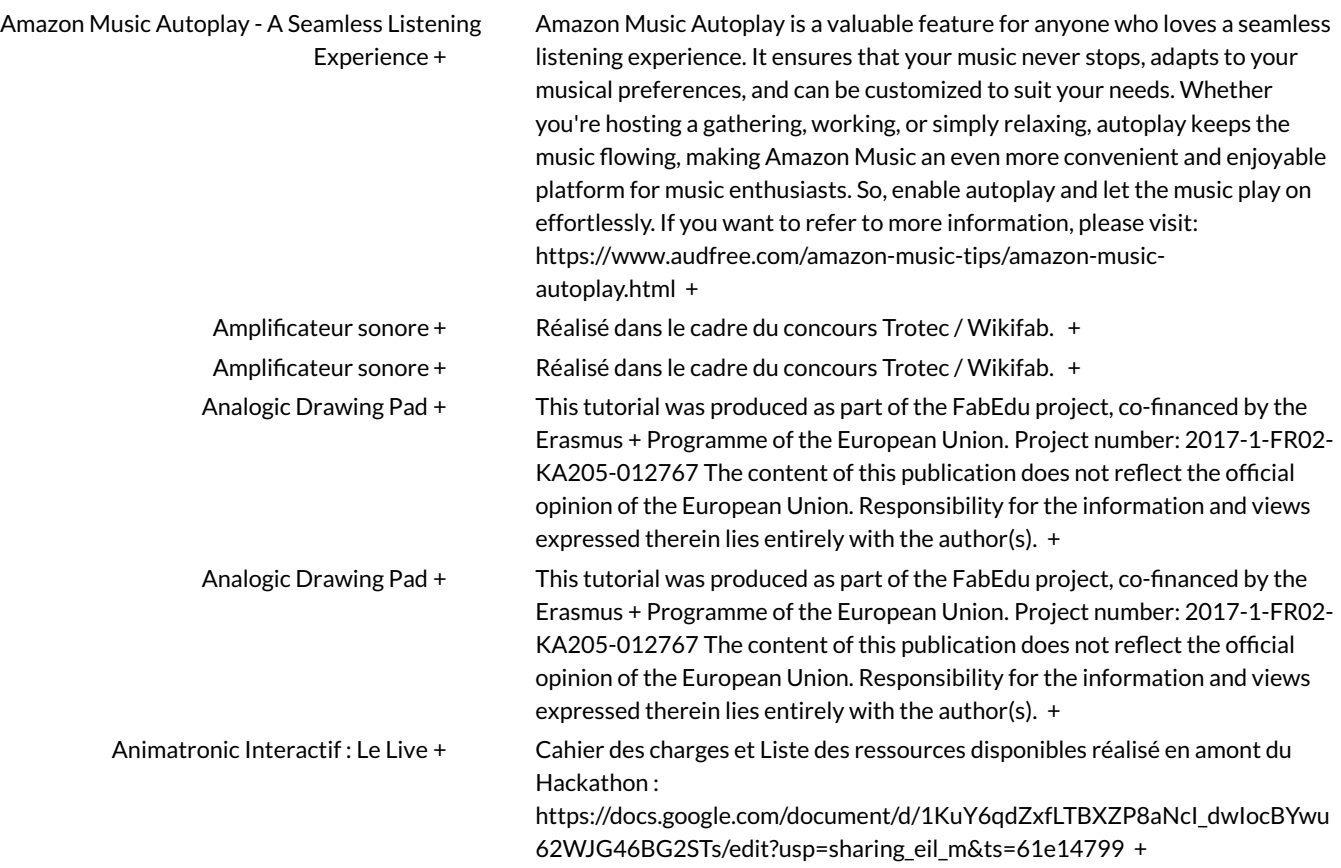